## JIK 621.9:539.319:621.317.004.14

В.Е. Кононов

ОПРЕДЕЛЕНИЕ ПОВЕРХНОСТНЫХ ОСТАТОЧНЫХ НАПРЯЖЕНИЙ С ПРИМЕНЕНИЕМ ЭЛЕКТРОННОГО АВТОМАТИЧЕСКОГО САМОПИНУШЕГО ПОТЕНЦИОМЕТРА ЭПП-ОЭМ

Для расчета поверхностных остаточных напряжений по методике Давидеякова Н.И. [I]. [2] или Биргера И.А. [3] требуется установить связь между прирацением толщины стравливаемого с образца поверхностного слоя и прирадением деформации образца. зависящей от уда-**IGHEH STOPO CION.** 

Иля одновременного исследования нескольких образцов выгодно кспольвовать многоточечные эдектронные самопишущие приборы, которие незволяют автоматически регистрировать несколько процессов и устранных необходимость в построении графиков деформаций.

Таким прибором может служить электронный автоматический само**иниуний потенционетр ЭПП-О9М.** 

Этот потенциометр предназначен для измерения температуры с помощью термопар "хромень-алюмень", "хромень-кепель" и "платинородий-платниа". Характеристика прибора соответствует его работе С УПОМЯНУТНЫЙ ДАТЧИКАМИ ТОМПОРАТУРЫ. Т.С. СГО ЧУВСТВИТСЛЬНОСТЬ И диапазон измерений приспособлены к амплитуде термоЭДС указанных термонар. а входное сопротивдение равно приблизительно IOO Ом.

В этих условиях для намерений деформации образца с помощью тензометрического датчика-места о общим сопротивлением около ЮОО См. чувствительность прибора ЭПП-О9М оказывается недостаточной.

В описываемой установке предлагается в качестве предварителького уснинели сигнала, получаемого с тенесметрического датчика-MOCTA, MCHOXLSOBATL YCMXHTCKLAYD VACTL CAMORKHYMCTO MMXXMBOXLTаннерметра ИЗ73-I.

На рис. I показана блек-схема установки для едновременной Регистрации доформаний няти образцов, возникающих при стравлива-ИНИ ПОВОДЖНОСТНОГО СЛОЯ.

Рис. 2 коказывает обжий вид измерительних приборов, входящих В установку, без измерительных рамек с датчиками-мостами.

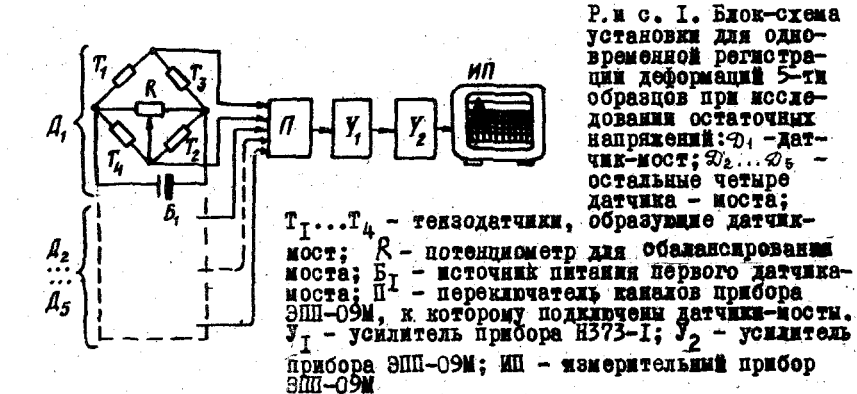

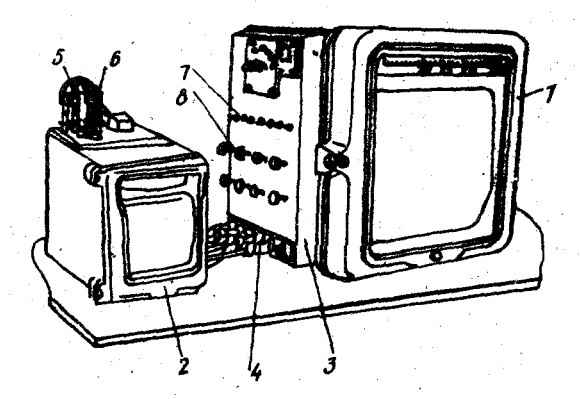

Р и с. 2. Общий вид измерительных приборов ус-<br>тановки: I - автоматический самопищущий многосамопинулий милиивольтамиерметр ВЗ73-1:3 - дополнительный щит управления; 4 - место подвода к щиту управления линий связи с датчиками-моста-<br>ми: 5 - вход от переключателя П (из прибора<br>ЭПП-09М) в усилитель Ут (прибора H373-I); 6 -вы-<br>ход с усилителя Ут; ?- тумолеры включения питания датчиков-мостов; 8 - потенциометры *R* грубой и точной установки нуля датчяхов-мостов

Использование в качестве предварительного усилителя прибора Н373-1 удобно, потому что появляется возможность имрокого регулирования чувствительности всей установки. Эта особенность позволяет применять такую установку и в других исследовательских целях.

В комплект, кроме измерительных присоров, вх дят несколько рамок, которые служат для крепления образцов и введения их в контакт с датчиками-мостами. На каждой рамке может быть закреплено и исследовано одновременно два кольцевых или плоских образца. Конструиция рамки позволяет проводить травление с применением электрического roka.

Расчетные формулы Давиденкова Н.Н. [1], [2] и Биргера И.А. [3] связывают определяемые остаточные капрядения со следующими параметрами (рис. 3 и 4):

в кольцевых образцах

$$
\mathfrak{S}_{\mathsf{T}} = \mathsf{F}_{\mathsf{t}}\left(\mathsf{E}, \mathfrak{D}, \delta, h, a, \frac{\mathrm{d}\delta}{\mathrm{d}\mathsf{a}}\right) \tag{1}
$$

в плоских образцах

$$
\vec{\sigma}_{\mathbf{e}} = F_{\mathbf{e}}(E, \ell, f, h, \alpha, \frac{df}{d\alpha}), \qquad (2)
$$

∲гле

 $6\sigma$  - окружное остаточное напряжение, МПа;

б. - осевое остаточное напряжение, МПа;

Е - модуль упругости на растяжение матермала образца, МПА:

- 3 наружный диаметр образца, мм;
- $\delta$  приращение диаметра образца в мм при стравливании поверхностного слоя на глубину а , мм;
- h. - толщина образца, мы;
- отношение приращения диаметра образца в ми к приращению глубины стравленного слоя в мм. вызвавшему это изменение диаметра, в окрестностях точки измерения на кривой  $\delta = \mathcal{G}_i$  (  $\alpha$  ); практически указанное отношение определяется как тангенс угда наклона касательной к упомянутой кривой в точке измерения;
	- длина участка травления, мм;
	- прогиб образца в мм на длине участка травления при снятии поверхностного слоя на глубину С в мм;

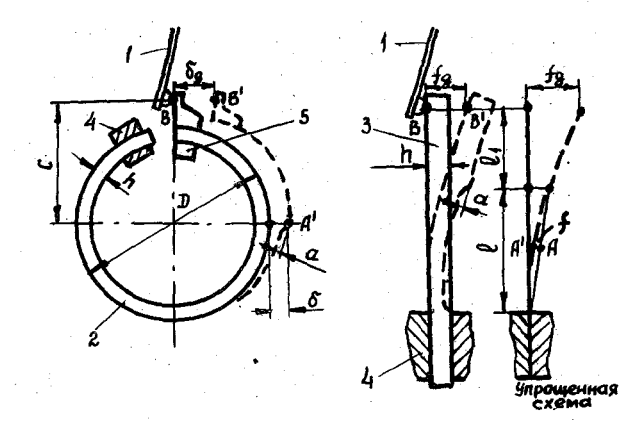

Рис. 3. Схемы закрепления и контакта с датчиком-мостом кольцевого и плоского образцов: I-тензомет-рический датчик-мост; 2-кольцевой образц; 3-плос-кий образц; 4-место жесткого крепления образца; 5-лапка, позволяющая кольцевой образен ввести в  $\alpha$  - толщина стравлен КОНТАКТ С ДАТЧИКОМ-МОСТОМ. ного слоя, вызвавиая деформацию wew длина стравливаемого участка образца, расстоя-Ł٢ ние от края травящегося участка образца до точки, где регкстрируется его деформация при травлении

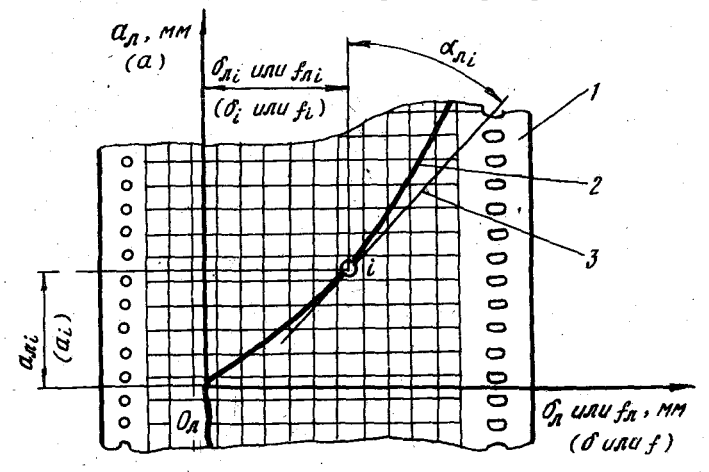

Р и с. 4. К пояснению записи деформации на диаграммной ленте:<br>1-диаграммная лента; 2-кривая деформации, записанная прибором; 3-касательная к кривой деформаций в точке і измерения напряжений. В скобках показаны параметры, которые состоят в соответствим с параметрами, регистрируемыми прибором на диаграммной ленте

- отношение приращения прогиба образца в мм к приращению глубины стравленного слоя в мм, вызвавшему этот прогиб, в окрестностях точки измерения на кривой  $f = \mathcal{F}_2(\alpha)$ .

Это отношение аналогично отношению  $d\delta/da$ 

На рис. 3 показаны деформации  $\delta$  для кольцевого и для плоского образцов, входящие в соотношения (I) и (2). Эти деформации необходимы для расчета. Но измерять их сложно и неудобно. Регистрируемая деформация обозначена  $\delta_9$  и  $f_9$ . Эта деформация есть перемещение точки контакта деформирующегося образца с балочкой тензометрического датчика-моста на положения Β. в положение  $\beta^{\dagger}$  при соответствущем перемещении у образца точки A **B** TOUKY  $A'$ 

На диаграммной ленте прибора ЭПП-О9М во время стравливания слоев металла с образца фиксируется кривая зависимости для колец  $\delta = \varphi_{\epsilon}(\alpha)$ , или для плоских образцов  $f = \varphi_{\epsilon}(\alpha)$  (см.рис. 4).

Чтобы использовать для расчета остаточных напряжений записанные на денте значения этих зависимостей, нужно знать, во-первых, как связаны между собой скорость стравливания металла и скорость перемещения диаграммной ленты и, во-вторых, соотношение, связывающее перемещение стрелки прибора и изменение формы образца ( $\delta$  или f).

Связь скорости стравливания металла и скорости перемещения диаграммной ленты можно представить так:

$$
a = K_{\alpha} \ a_{\beta} ,
$$
  

$$
S_{\alpha} = V_{\alpha} \frac{\pm}{\alpha} .
$$
 (3)

где

Здесь  $U_{\text{c}}$  - скорость стравливания или толщина стравленного слоя металла в одну минуту, мм/мин;

> $\alpha$  - толщина стравленного слоя за время  $t$  $\sim$  MM  $\sim$

 $a_n$  - перемещение ленты за время  $t$ , мм;

К<sub>п</sub> - безразмерный коэффициент, связывающий а и ап. Перемещение стрелки прибора фиксируется на диаграммной ленте. Связь этого перемещения и изменения формы образца покажем следующим образом.

Нам известно, что прибор регистрирует перемещение точки контакта датчика-моста с образцом  $(\delta_q$  или  $f_q$ ), а в расчетные связи (I) и (2) входят величины 8 и f (см.рмс. 3). Поэтому

103

нужно иметь соотношение между ними, а также переход от бо fq к величине, которую записывает прибор на диаграммной ленте. Эти величины обозначим через  $\delta_g$  и  $f_g$  (см. рис. 4).

Во время тарировки прибора определяется зависимость, например,

$$
\delta_a = K_{\rm gc} \delta_{\rm g} ,
$$

из которой рассчитывается безразмерный коэффициент усиления

$$
K_{yc} = \frac{S_A}{S_B} \tag{4}
$$

Переход от величин  $\delta_s$ ,  $f_g$ , записанных прибором ЭШІ-09М, к величинам  $\delta$  или  $f$ , используемым в равенствах (I) и (2), представки, согласно [4], для кольцевых образцов в виде

$$
\delta = \delta_g \frac{\mathcal{D}}{\overline{f(c+2)}} \,, \tag{5}
$$

для плоских образцов

$$
f = f_{\mathbf{q}} \frac{\ell}{4(2\ell_f + \ell)} \tag{6}
$$

Все обозначения в формулах (5) и (6) ясны из рис. 3.

Теперь развернем равенства (I) и (2) в соответствии с работой [3] и заменим исследуемые параметры, применив (3), (4), (5) и (6) для того, чтобы использовать запись на диаграммной ленте при расчете остаточных напряжений.

Тогда будем иметь для окружных остаточных напряжений

$$
\mathcal{G}_{\tau} - \mu \mathcal{G}_{o} = \frac{E}{3(\mathfrak{D} - h - a)^{2}} \Big[ (h - a)^{2} \frac{d\delta}{da} - (4h - 5a)\delta \Big] =
$$
  
= 
$$
\frac{E}{3(\mathfrak{D} - h - K_{\alpha} a_{n})^{2}} \frac{4}{K_{\alpha}} \frac{\mathfrak{D}}{16 \div \mathfrak{D}} \Big[ (h - K_{\alpha} a_{n})^{2} \frac{4}{K_{\alpha}} \log a_{n} - (4h - 5K_{\alpha} a_{n}) \delta_{n} \Big],
$$
 (7)

и для осевых остаточных напряжений

I04

 $\epsilon_{o} - \mu \epsilon_{\tau} = \frac{4E}{3\ell^{2}} \left[ (h - \alpha)^{2} \frac{df}{d\alpha} - 4(h - \alpha) f \right] =$  $=\frac{E}{3l^2}\frac{1}{K_{\infty}}\frac{\ell}{2\ell_1+\ell}\left[(h-K_{\infty}\alpha_n)^2\frac{1}{K_{\infty}}\frac{1}{\alpha}\alpha_n-\right]$  $-4(h - K_{\alpha} \alpha_{\beta}) f_{\beta}$ .

Представленные формулы (7) и (8) позволяют, снимая с диаграммной денты в каждой расчетной точке величины  $\alpha_n$ ,  $\delta_n$ . или  $f_n$  $\mathbf{K}$ .  $t_{9}$   $\alpha_{0}$ , рассчитать соответствующее остаточное напряжение. Можно лобавить. что описанная установка пригодна для регистрации любых медленно меняющихся процессов. В этом случае делжны применяться датчики электрического напряжения с выходным сопротивлением не бо-Hee IOO OM.

Литература

- І. Давиденков Н.Н. Измерение остаточных напряжений  $\cdot$  B трубах. Хурнал технической физики, т. I, вып. I, 1931.
- 2. Давиденков Н.Н., Шевандии Е.М. Исследование остаточных напряжений, создаваемых изгибом. Хурнал технической физики, т. IX, № 12, 1939.
- 3. Биргер И.А. Остаточные напряжения. М.: Маштиз, 1963.
- 4. Павлов В.Ф. Исследование влияния остаточных напряжений и наклепа на усталостиую прочность в условиях концентрации напридений. Автореферат кандинатской диссертации. Куйбышев: КуАИ, 1975, 16 c.

**JAK 621.787.4** 

К.Ф.Митряев, М.Б. Сазонов

ИССЛЕДОВАНИЕ ЕЕРОХОВАТОСТИ ПОВЕРХНОСТИ ПРИ УПРОЧНЯЮЩЕЙ ОБРАБОТКЕ МИКРОНАРИКАМИ ДЕТАЛЕЙ **ИЗ ТИТАНОВОГО СПЛАВА ВТЭ** 

Аля получения высоких и стабильных прочностных свойств деталей, работавинк при циклических нагрузках, необходимы определенные качест-

 $(8)$